#### FORMULIR PENGAJUAN NISN BARU ( Form A.1 )

Nama Kab/Kota :

Nama Provinsi :

 $\chi \propto \Xi_0$ 

 $\sim$ 

Tgl. Pengajuan :

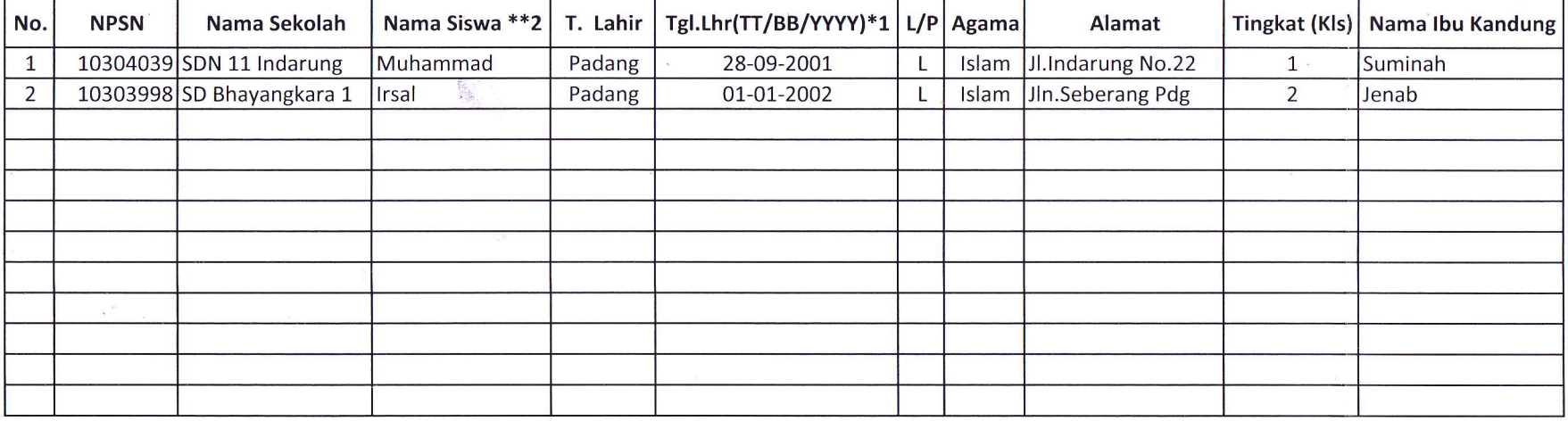

 $\sim$   $\epsilon$ 

\* L : Tanggal Bulan Tahun ( Disesuaikan dengan Akte Kelahiran Anak )

\* \*2 : Nama Siswa disesuaikan dengan Akte Kelahiran Anak. Tempat, Tanggal anak anak anak tempat, Tanggal

 $\mathbb{R}^{\mathcal{B}}$ 

Stempel Ttd

 $\sim$ 

Kepala Sekolah Stempel Ttd

 $\mathcal{F}_\mathbf{a}$  .

### FORMULIR EDIT STATUS SISWA (Form A.2)

Nama Kab/Kota :

Nama Provinsi : Tgl. Pengajuan :

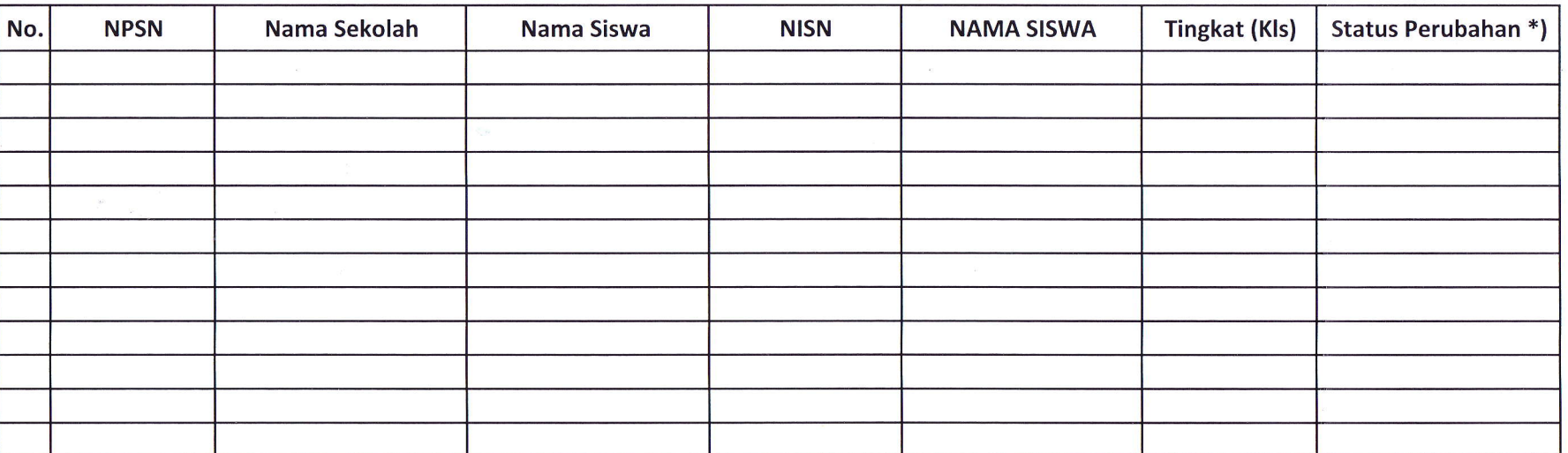

\*) Status Perubahan :

l-= Mengulang (tidak naik kelas) Tempat, Tanggal

 $\psi^{\bullet}$ 

 $\sim$ 

2= Putus sekolah

Stempel Ttd

Kepala Sekolah Stempel Ttd

 $\mathcal{L}_{\mathbf{z}}$  ,  $\mathcal{L}_{\mathbf{z}}$ 

## FORMULIR EDIT DATA SISWA ( FORM A.3 )

Nama Kab/Kota : Nama Provinsi '.

Tgl. Pengajuan :

 $\mathcal{L}$ 

 $\psi^{\bullet}$ 

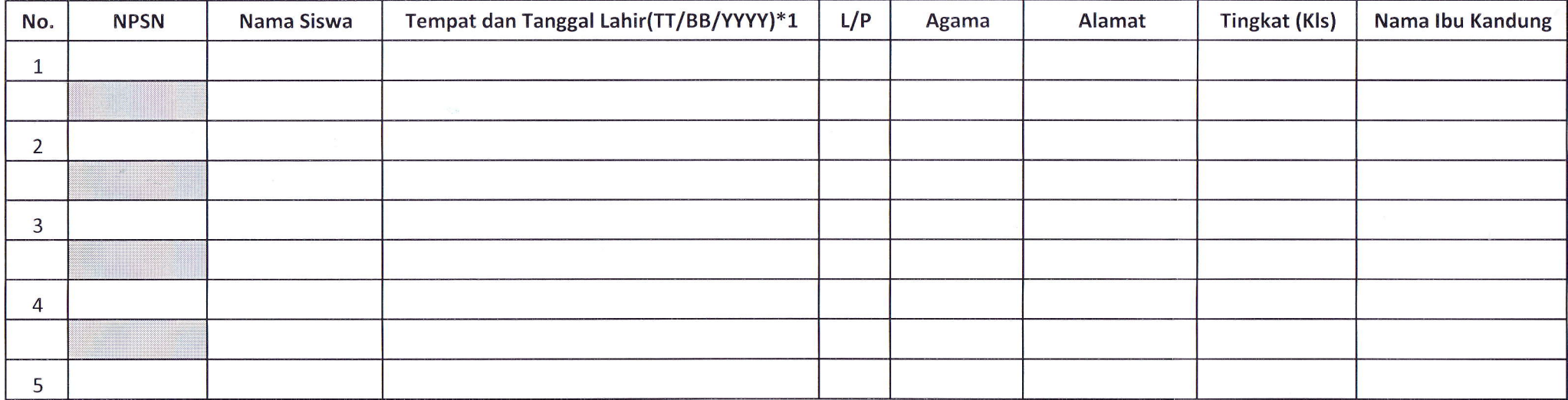

 $\overline{\mathcal{A}}$ 

 $\sim$ 

Tempat, Tanggal

Stempel Ttd

Kepala Sekolah Stempel Ttd

 $\mathcal{L}_{\bullet}$  .  $\mathcal{L}_{\bullet}$ 

#### FORMULIR EDIT NISN YANG GANDA ( Form A.4)

Nama Kab/Kota  $\mathbb{I}$ Nama Provinsi : Tgl. Pengajuan :

 $\label{eq:1.1} \begin{array}{cc} \mathcal{R} & \qquad \qquad \mathcal{R} \ \ & \mathcal{R} \ \ & \mathcal{R} \ \ & \mathcal{R} \end{array}$ 

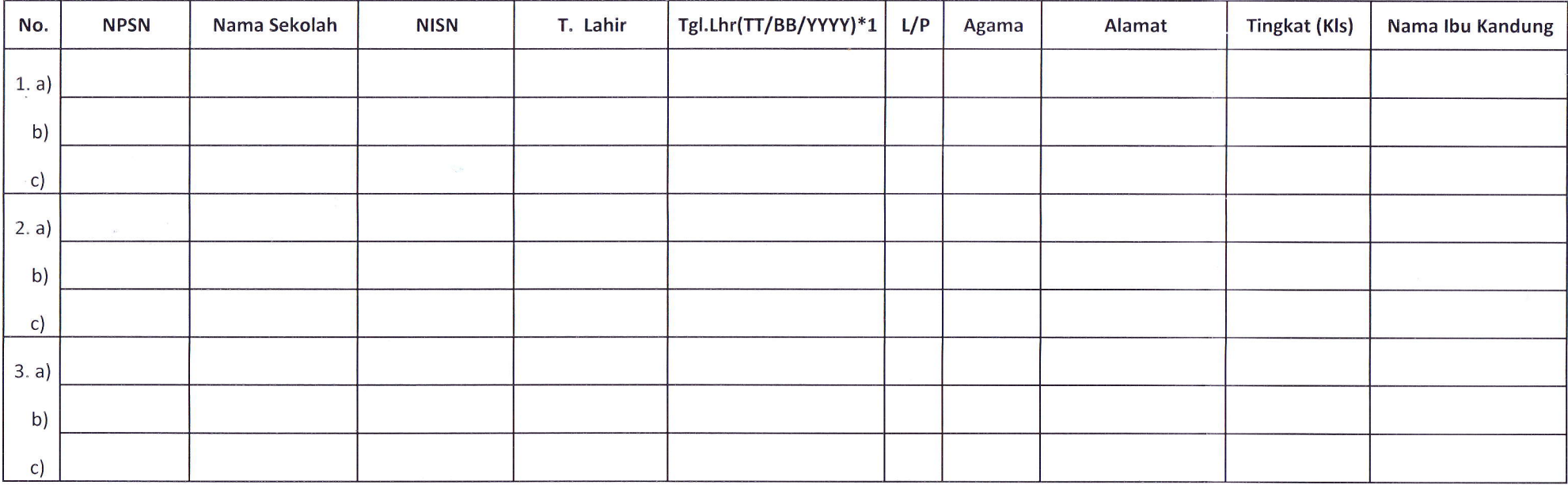

Keterangan :

a) Diisi Data NISN pertama yang dimilikl.

 $\sim 10$ 

b) Diisi Data NISN kedua yang dimiliki.

c) Diisi Data NISN ketiga yang dimiliki.

Data di entry dalam bentuk excel .

 $\chi^{\rm th}$ 

Tempat, Tanggal

Stempel Ttd

Kepala Sekolah Stempel Ttd

 $\mathcal{E}_\mathbf{z}$  ,  $\mathcal{E}_\mathbf{z}$ 

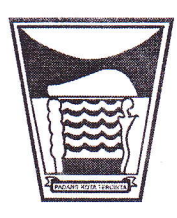

# PEMERINTAH KOTA PADANG DINAS PENDIDIK.

Jalan Tan Malaka Telp. (0751) 21554-21825 Fax.(0751) 21554 Website: http://www.diknas-padang.org

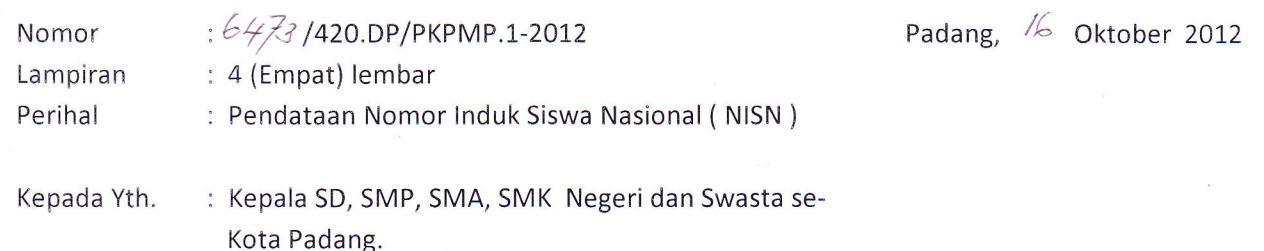

Sehubungan dengan telah selesainya Penerimaan Siswa Baru Tahun 2012/2013 maka perlu dilakukan pembenahan Nomor lnduk Siswa Nasional (NISN ). Untuk itu diminta Saudara untuk menyampaikan data siswa sebagai berikut :

- 1. Data siswa kelas 1 (satu) baru dan yang belum mempunyai NISN (Formulir Pengajuan NISN Baru ( Form A.1 ) terlampir.
- 2. Data siswa mengulang dan putus sekolah (Formulir Edit Status Siswa (Form A.2) terlampir.
- 3. Data siswa yang salah dan tidak sesuai dengan Akte Kelahiran ( Formulir Edit Data Siswa (Form A.3) terlampir.
- 4. NISN siswa ganda ( Formulir Edit NISN yang Ganda Form A.4 ) terlampir.

Untuk kelancaran pengisian data tersebut sesuai Format dibuatkan dalam MS-Excel 2OO3 dan juga dapat di download di web dinas : disdik.padang.go. id , dengan proses kerja sebagai berikut :

- a. Format isian isian sebagaimana terlampir dibuat dengan MS-Excel 2003 atau didownpada di web dinas di copy ke Komputer anda terlebih dahulu.
- Format isian tersebut diisi selengkapnya sampai selesai kemudian dicopykan lagi ke CD yang kami kirimkan tersebut.
- c. CD dan print out diserahkan ke Dinas Pendidikan Kota Padang paling lambat tanggal 24 Oktober 2012.

Demikian disampaikan, atas perhatian Saudara diucapkan terima kasih.

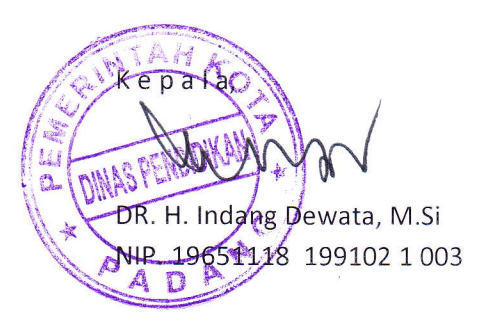

Tembusan disampaikan Kepada Yth.:

- 1. Sdr. Kabid TK/SD Dinas Pendidikan Kota Padang
- 2. Sdr. Koorwas Dinas Pendidikan Kota Padang
- 3. Sdr. UPTD Dinas Pendidikan Kecamatan se- Kota Padang
- 4. Arslp